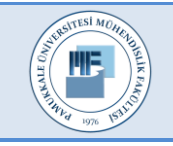

Pamukkale Üniversitesi Mühendislik Bilimleri Dergisi

Pamukkale University Journal of Engineering Sciences

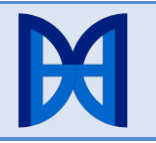

# **WebRTC ile gerçek zamanlı sanal sınıf uygulaması**

# **A real time virtual classroom implementation with WebRTC**

*Atilla ERGÜZEN1\* , Kadir EROL<sup>2</sup>*

<sup>1</sup>Bilgisayar Mühendisliği Bölümü, Mühendislik Fakültesi, Kırıkkale Üniversitesi, Kırıkkale, Türkiye [aerguzen@y](mailto:aerguzen@)ahoo.com <sup>2</sup>Bilgisayar Mühendisliği Bölümü, Kara Harp Okulu, Milli Savunma Üniversitesi, Ankara, Türkiye [kadirerol@hotmail.com](mailto:kadirerol@hotmail.com)

Geliş Tarihi/Received: 04.02.2016, Kabul Tarihi/Accepted: 19.02.2017 \* Yazışılan yazar/Corresponding author

doi: 10.5505/pajes.2017.96530 Araştırma Makalesi/Research Article

*WebRTC (Web-based real time communication) web tabanlı gerçek zamanlı ses, video ve veri iletişimine olanak sağlayan açık kaynak iletişim projesidir. Bu çalışmada WebRTC teknolojisi kullanılarak geliştirilen Sanal Ders uygulaması ile sanal sınıf ortamlarının getirdiği etkileşim eksikliği, öğrencinin çevrimdışı takip ettiği derslerde sorularına karşılık bulmada yaşadığı zorluklar, uygulama için eklenti ve benzeri program kurulumu ihtiyaçları, platform ve sistem bağımlılığı gibi olumsuzlukların giderilmesi hedeflenmiştir. Bu uygulamada; tek bir HTML5 uygulaması ile belirlenen bir zamanda internet bağlantısının olduğu herhangi bir yer ve cihazda hiçbir ek yazılım veya eklentiye gerek duyulmadan kesintisiz anlık sesli ve görüntülü iletişim kurabilecek bir sanal sınıf ortamı sağlanabilmektedir. Ayrıca eğitmen ve katılımcılar arasındaki etkileşimin arttırılması amacıyla anlık mesajlaşma, doküman paylaşım ve sunumu ile beyaz tahta uygulaması da eklenmiştir. Sanal Ders ile eğitiminde mekâna ve cihaza bağlı kalmadan özgür bir ortam sağlanabilmektedir. Böylece hem eğitimde eşitlik hem de zaman ve maliyet tasarrufu sağlanabilmektedir.*

**Anahtar kelimeler:** Web tabanlı gerçek zamanlı veri aktarımı, WebRTC, Sanal sınıf, Mobil, HTML5

## **1 Giriş**

Sanal sınıf sistemlerini de içine alan uzaktan eğitim sistemlerinin, zaman ve mekândan bağımsızlığı; fırsat eşitliği, istenilen kadar ders üzerinde çalışabilme gibi birçok avantajlarının yanında bazı sorunlar da ortaya çıkmaktadır. Bunlardan bazıları; eğitmen ve katılımcılar arasında etkileşim eksikliği, eğitimin gerçekleşmesi için ek uygulamalar kurulması veya standart uygulamalardan faydalanılsa bile eklenti ve benzeri kurulumların yapılması gerekliliği ve gelişen teknoloji ile artan mobil cihaz kullanımını destekleyecek uygulamaların sınırlı olması en önemlilerindendir[1],[2]. Geliştirilen uygulama ile eğitim kurumlarının kullandığı uzaktan eğitim araçlarının genellikle eksik kaldığı ve eğitimi daha etkin hale getirecek uygulamalar kullanıcılara sunulmuştur.

Geliştirilen uygulama sayesinde eğitici ile katılımcılar platform bağımsız, mobil cihaz veya kişisel bilgisayarları ile eğitime iştirak edebilmektedirler. Cihazlara herhangi bir uygulama veya eklenti kurulmasına ihtiyaç yoktur. Web tabanlı bir sistem olması nedeniyle internetin bulunduğu tüm yer ve ortamlarda uygulama kullanılabilmektedir. Uygulamanın çalışması için modern web tarayıcıları (Google Chrome, Mozilla Firefox, Opera) ile özellikle de eğiticinin ses ve

#### **Öz Abstract**

*WebRTC is an open source communication project which provides the communication of web based real time sound, video, and data. In this study, some difficulties are analyzed and eliminated with the application of Sanal Ders developed by using WebRTC technology. These difficulties can be listed as follows: the lack of real communication in virtual classroom environments, the issues that the students studying offline face while they get no responses to their questions, the requirement for new plug-ins or the program installations, the dependency to the system and platform. This application provides the virtual classroom environment that has an instant and continuous voice and visual communication with only an HTML5 application during the specified time period and place. The device connected to the internet is sufficient and no additional software and plug-ins are required. Instant messaging, document sharing and presenting, and white board application are also added to increase the communication facilites between the instructor and participants. Use of Sanal Ders enables to create free environments from place and device in educational process. This framework improves the education by both creating equality and providing efficiency in time and cost.*

**Keywords:** Web base real time communication, WebRTC, Virtual classroom, Mobile, HTML5

görüntüsünün katılımcılara iletilmesi için multimedya aygıtlarına ihtiyaç vardır. Sanal Ders uygulaması mimarisine genel bakış Şekil 1'de verilmiştir. WebRTC şu an için Internet Explorer tarafından eklentiler kurularak desteklenebilmektedir. Ancak, bunun yanında Microsoft Edge tarayıcısı için gerçek zamanlı iletişim sağlayan ORTC (Object Real-Time Communications) adında bir standart geliştirilmektedir.

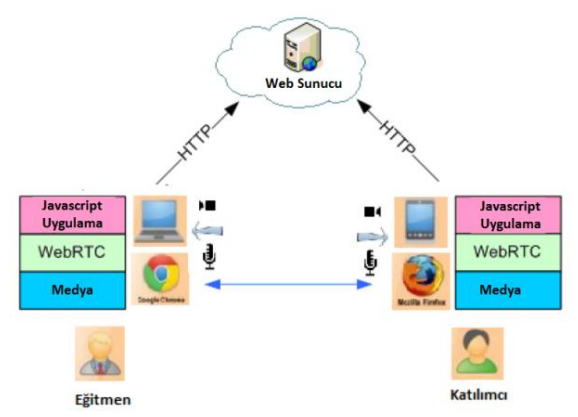

Şekil 1: Sanal ders uygulaması mimarisine genel bakış.

Yapılan alan araştırmaları ve mevcut çalışmalara bakacak olursak; 1991 yılında Deshpande [3]; uzaktan eğitim sistemi için beyaz tahta ve video sistemini içeren interaktif gerçek zamanlı uzaktan eğitim sistemi hakkındaki çalışmasını sunmuştur.

Sankar [4] yaptığı çalışmada, geliştirdiği sınıf içi video konferans uygulamasını telekomünikasyon yönetimi yüksek lisans programında öğrenim gören öğrencilerin eğitimini desteklemek ve proje gelişimlerini takip etmek amacıyla kullandığından bahsetmiştir.

1997 yılında; Byoung Oh [5] yaptığı çalışmada, işbirliğini temel alan ve uygulamaya dayalı bir sistemden söz etmektedir. Yapılan çalışmada; tek bir kullanıcının izin verdiği farklı bölgelerdeki katılımcılar ile bir bilgisayar üzerinde çalıştırılan uygulamanın ortak paylaşımının yapılabildiği bir uygulama gerçekleştirilmiştir.

Surachai [6] yaptığı uygulama ile uzaktan eğitim için iki yönlü iletişim ile gerçek zamanlı sınıf sisteminden bahsetmiştir.

Buasri [7] 2014 yılında yaptığı çalışmada ise katılımcıların video konferans sistemi ile derslere iştirak edebildiği, beyaz tahta uygulaması ve sınav sisteminin bulunduğu bir çalışmadan bahsetmiştir. Ayrıca uygulamada gerçek zamanlı görüntü iletişiminde WebRTC Api'lerinden faydalanılmıştır.

Buasri [7] tarafından yapılan çalışmada sınav sisteminin bulunması işlenen dersin ne düzeyde öğrenildiğinin test edilmesi açısından önemlidir. Ancak; sistemde web konferans temelli bir yapının kullanılmasının yani tüm medyanın bütün eşler arasında iletilmesinin, bant genişliği ve internet hızının ortamlarda sorun oluşturacağı değerlendirilmektedir. Buna ek olarak eğiticinin ders anlatımını zenginleştirecek doküman sunumu ve benzeri bir fonksiyonun olmaması da bir eksiklik olarak görülmüştür.

Ouya [8] 2015'te yaptığı çalışmada limitli internet kaynağında öğrencilerin gelişimi için uzaktan eğitim sisteminin WebRTC ile desteklenmesini amaçlayan çalışmasını sunmuştur. Çalışmada ses, video, dosya paylaşımı ve eğitici masa üstünün sunumu yapılabilmektedir. Bu çalışma üniversite içi yerel ağ üzerinde çalışarak internet trafiğinin etkilenmemesini hedeflenmiştir.

Ouya [9] 2015'te yaptığı diğer bir çalışmada; uzaktan eğitim sisteminde ihtiyaç duyulabilecek etkinliklerin birçoğunu barındıran çevrimiçi kurs yönetim sistemi olan Moodle için WebRTC ile ses ve video iletişimi sağlayan bir eklentiden bahsetmiştir.

Kumar [10] 2015 yılında WebRTC teknolojisini kullanılarak sanal sınıf projesini sunmuştur. Uygulamada tüm katılımcıların görüntülü görüşmesi sağlanmıştır. Ancak uygulamanın mobil cihazlarla kullanılamadığından bahsedilmiştir.

Yapılan alan araştırmaları sonucunda; birçok yazar [11]-[14] klasik üniversitelerin çevrimiçi ders sistemlerini kullanmalarının verimliliği arttırdığını ve eğitim için faydalı olduğundan bahsetmiştir. Bu tarz eğitim modeli hibrit model olarak adlandırılmıştır. Diğer yazarlar [15]-[17] ise ortak çalışma platformları ve sanal sınıf sistemlerini önermektedir, fakat bu sistemler kullanıcı tarafında eklenti veya program kurulumu gerektirmektedir. Bu sistemlerin bir diğer dezavantajı ise mobil cihazlar üzerinde çalışmamasıdır. Ayrıca bu iki yöntemde de yetersiz internet bant genişliği sebebiyle problemlere sebep olmaktadır.

Dizüstü bilgisayar, tablet ve akıllı telefon gibi birçok cihazın kullanılabildiği, gerçek zamanlı çalışan, eklenti ve benzeri kurulum gerektirmeyen bir sistem için yaptığımız araştırmalar bizi WebRTC teknolojisine yönlendirmiştir.

Sanal Ders uygulaması ile eğitimin daha etkin bir şekilde yapılması, öğrenci merkezlilik, öğrencinin eğitimi her koşulda alabilmesi ve eğitimin olabildiğince verimli olması hedeflenmiştir. Temelde; eklentisiz, kullanıcıların ek bir uygulama kurmasına gerek kalmadan, sadece modern web tarayıcılarından faydalanarak, platform bağımsız ve mobil cihazlarında kullanılabildiği bir sanal sınıf ortamı oluşturulmuştur. Ayrıca, etkileşimin ve kullanım kolaylığının arttırılması için tek bir HTML5 sayfası ile kesintisiz anlık sesli ve görüntülü sohbet, mesajlaşma, doküman sunumu ve beyaz tahta uygulaması kullanıcılara sunulmuştur.

Çalışmanın ikinci bölümünde kullanılan materyal ve yöntemler bahsedilmiştir. Bu bölüm altında çalışmayı oluşturan en önemli bileşenlerden, WebRTC, MongoDB, NodeJS ve PdfJS'den bahsedilmiştir. Üçüncü bölümde uygulamanın önemli fonksiyonlarına ve kullanımına, dördüncü bölümde ise sonuç ve önerilere yer verilmiştir. Bu bölüm altında uygulamanın sonuçları incelenmekte olup, çalışmanın alan yazın katkısı ve geleceğe yönelik çalışmalarla ilgili önerilere yer verilmiştir.

## **2 Materyal ve yöntem**

### **2.1 WebRTC**

WebRTC web tarayıcısı üzerinden ses, video ve veri iletişimine olanak sağlayan açık kaynak iletişim projesidir. Gerçek zamanlı iletişimin sağlanması için genellikle üreticiye özel geliştirilmiş sinyal işleme teknolojilerine ihtiyaç duyulmaktadır. Bu teknolojiler için tasarlanmış donanımların kullanılması gerekmekte veya geliştirilen özel program ve eklentilerin, uygulama için kurulması gerekmektedir. Bu zorunluluğu ortadan kaldırmak maksadıyla Google, Mozilla ve Opera kullanıcıdan kullanıcıya (P2P) gerçek zamanlı iletişim sağlamak için WebRTC adında JavaScript API'ler tarafından erişilebilen bir W3C (World Wide Web Consortium) standardı geliştirmişlerdir [18],[19].

Web Real-Time Communication (WebRTC), Web tarayıcıları arası noktadan noktaya gerçek zamanlı iletişimi mümkün kılmayı hedefleyen bir standart olmak üzeredir. Şu an büyük bir hızla gelişen web üzerinde gerçek zamanlı iletişimin etkinleştirilmesi için temelde iki internet standardizasyon grubu çalışmaktadır. WebRTC'yi şuan Internet Engineering Task Force (IETF) ve World Wide Web Consortium (W3C) grupları desteklemektedir [20].

WebRTC grubu; tarayıcılar, betik diller, medya aygıtları (mikrofon, web kamera), görüntü işleme cihazları (encoders/decoders) ve iletişim fonksiyonları ile etkileşim sağlayan bir API'yi tanımlamaya çalışmaktadır. Bu tip çalışmalar HTML5'in halen desteklediği sunucu ve istemciler arasında multimedya içerik akışı standartlarını geliştirmekte ve daha da büyütmektedir [21].

Platform ve cihaz bağımsız olması, web tabanlı iletişim kurulmasına imkân vermesi, Chrome, Firefox ve Opera tarafından desteklenen açık kaynak kodlu bir proje oluşu, ücretsiz ses ve görüntü kodeklerine sahip olması ve az sayıda JavaScript komutu ile uygulama geliştirmeye olanak sağlaması WebRTC'yi diğer iletişim teknolojilerinden ayıran temel özelliklerdendir. WebRTC teknolojisiyle medyanın

paylaşılması için geliştirilecek uygulamalar, WebRTC'yi destekleyen web tarayıcıları üzerinde çalışacak web uygulamaları ya da doğrudan WebRTC kütüphanesini kullanan uygulamalar şeklinde olabilir. Şu an, masaüstü işletim sistemlerinde (Windows, Linux ve MacOS) ve mobil cihazlarda android işletim sistemlerinde kullanılan Chrome, Firefox ve Opera tarayıcılarında WebRTC desteği bulunmaktadır [21]-[23].

WebRTC medyayı giriş birimlerinden (kamera, mikrofon) alıp iletmek için temel olarak şu API'leri kullanır:

- MediaStream: Kullanıcının kamera ve mikrofonundan medyaya erişir,
- RTCPeerConnection: sesli veya görüntülü aramalarda güvenli medya akışını ve bant genişliğini yönetmeye olanak sağlar,
- RTCDataChannel: kullanıcıdan kullanıcıya veri haberleşmesine olanak sağlar [24].

Basit bir ağ üzerinde her WebRTC kullanıcısı tekil bir adrese sahip olsa, birbirleriyle direk iletişime geçebilirlerdi. Ancak gerçek dünyada IP tabanlı cihazlar genelde internete gerçek IP adresleri ile çıkmazlar. Cihazlar çeşitli NAT katmanlarının, firewall'ların, bazı anti virüs programların engellediği port ve protokollerinin ve proxy'lerin arkasında çalışmaktadır. Gerçek dünyada ki bu karmaşıklığını aşmak için WebRTC uygulamaları Interactive Connectivity Establishment (ICE) ara yüzünü kullanmaktadır. ICE cihazların birbirleri ile iletişime geçebilmeleri için en iyi yolu bulmaya çalışır. İletişim kurmak isteyen kullanıcı iletişim başlatacağı eşlerin gerçek internet adres ve port numaralarını öğrenmek için STUN/TURN sunucuları kullanır. Elde edilen IP ve PORT bilgilerini hedef kullanıcılara iletir. Hedef kullanıcı, iletişimi başlatan kullanıcıya bu bilgilerini kullanarak ulaşır. Ayrıca, ICE bağlantı kontrol mesajları belirli aralıklarla NAT cihazlarında bağlantının aktif tutulmasını sağlamak maksadıyla hedef kullanıcıya gönderilir [18],[22].

Şekil 2'de görüldüğü üzere, eşler arasındaki medya akışlarının NAT katmanlarını ve firewallları aşabilmesini sağlamak için STUN ve TURN sunucularının nasıl kullanıldığı gösterilmektedir.

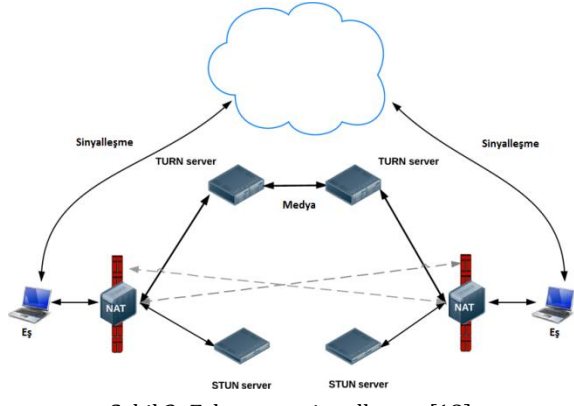

Şekil 2: Eşler arası sinyalleşme [18].

ICE, tarayıcıların kullanılabilirliği en iyi olan iletişim yolunu bulmak için ağların topolojisi hakkında bilgi elde edilmesine olanak sağlar. Ayrıca ICE kullanmak bir güvenlik önlemidir çünkü ICE güvenilmeyen ve veri gelmesi beklemeyen web sayfalarından ve uygulamalardan istemcilere veri gönderilmesini engeller [20].

Özetle; WebRTC medyanın eşler arasında aktarılması görevini yerine getirmekte ve eşler arasında gerçekleşebilmesi için açık adreslerin ve herhangi bir kısıtlama varsa bunların tespitini sağlamaktadır.

WebRTC, tüm kodek bileşenleri dâhil tamamen ücretsiz ve açık kaynaktır. WebRTC ses için; Opus, G.722, ISAC, PCMU, PCMA kodeklerini, video için ise VP8, H.264 kodeklerini desteklemektedir. Uygulamada yaygın kullanımı ve güncel tarayıcılarda yoğunlukla kullanılmaları nedeniyle Opus ses kodeği ve VP8 video kodeği tercih edilmiştir. VP8 paket kaybını gizlemek ve gürültülü görüntüleri temizlemek için bileşenler de içermektedir. VP8'de kare hızı veya veri hızı sınırlaması yoktur. Genişlik ve yükseklik için 14 bit kullanılmaktadır, bu da maksimum çözünürlüğü 16384x16384 piksele çıkarabilmektedir. Uygulamada tüm katılımcılar için sahip oldukları bant genişliğine göre kare hızı ve görüntü çözünürlüğü otomatik ayarlanmaktadır. Bant genişliği darboğazı oluşması durumunda hız ve çözünürlük düşürülmektedir [18],[20].

#### **2.2 MongoDB**

MongoDB açık kaynak, ölçeklenebilir ve doküman tabanlı bir NoSQL veri tabanı uygulamasıdır. NoSQL, ilişkisel veritabanı sistemlerine alternatif olarak ortaya çıkmıştır. Açık kaynak oluşu ve NodeJS ile kullanım kolaylığı nedeniyle uygulamada MongoDB tercih edilmiştir.

MongoDB, Sanal Ders uygulamasında açılan derslerin bilgilerinin kaydedilmesi maksadıyla kullanılmıştır. Açılan derse ait bilgiler, dersle ilgili ayar ve eğitmen bilgileri kaydedilmektedir. Açılan dersin sonunda dersten çık menüsünden dersin kaydedilerek çıkılması durumunda veritabanında kayda şifre, mail adresi, kayıt zamanı vb. bilgilerde eklenmektedir. Örnek bir kayıt Şekil 3'te verilmiştir.

| Key                                                       | Value                                        | Type        |
|-----------------------------------------------------------|----------------------------------------------|-------------|
| $\triangleright$ (3) (3) {_id : 55c050e93f093ad011b8f60f} | {10 fields }                                 | Document    |
| () (4) { id: 55c050ef3f093ad011b8f610}<br>b.              | ${10}$ fields $}$                            | Document    |
| (3) (5) { id: 5632869077dc766c1754091d}<br>D.             | {10 fields }                                 | Document    |
| 4 () (6) { id: 563e7e4d6dc123240454665d}                  | ${16}$ fields }                              | Document    |
| $2 = id$                                                  | 563e7e4d6dc123240454665d                     | ObjectId    |
| "." roomName                                              | C ile Programlama                            | String      |
| 132 logoopacity                                           | 1                                            | Int32       |
| "." logo                                                  |                                              | String      |
| 1.23 backopacity                                          | 0.3                                          | Double      |
| "." backimg                                               | programlama.jpg                              | String      |
| T/F askattendees                                          | true                                         | <b>Bool</b> |
| t/r notifyfirst                                           | true                                         | <b>Bool</b> |
| V                                                         | ٥                                            | Int32       |
| t/r inusing                                               | false                                        | <b>Bool</b> |
| $\nu$ r registered                                        | true                                         | Bool        |
| $\overline{n}$ regdate                                    | 2015-11-07T22:43:42.5457                     | Date        |
| "." lastName                                              | EROL                                         | String      |
| "" firstName                                              | Kadir                                        | String      |
| "." password                                              | \$2a\$08\$iO1dsjVeshkwuXmLTZQtXecepEnBZtMzAo | String      |
| "." email                                                 | kadirerol@hotmail.com                        | String      |
| (0) (7) { id: 563e7f261bfcd2c416f96303}                   | ${16}$ fields $}$                            | Document    |

Şekil 3: MongoDB ile örnek bir kayıt gösterimi.

### **2.3 NodeJS**

NodeJS sunucu tarafında javascript ile kod geliştirilmesini sağlayan, olay güdümlü (event driven), asenkron, ölçeklenebilir uygulamalar geliştirmek için tasarlanmış ve non-blocking I/O modeli kullanan bir platformdur. Bu özellikleri ile NodeJs yüksek performans gerektiren projeler için tercih edilmektedir [25].

Sanal Ders uygulamasında gerçek zamanlı ve anlık işlemler için NodeJS kullanılarak bir sunucu geliştirilmiştir. Geliştirilen uygulamada; dersi açan eğitici ve katılımcılar arasındaki sinyalleşme, paylaşılan dokümanın sayfasının değiştirmesi veya beyaz tahta uygulamasında ekrandaki her bir değişikliğin katılımcılara iletilmesi, ders bilgilerinin veritabanına

kaydedilmesi ve anlık mesajlaşma işlemleri gibi birçok işlem yazılan sunucu ile eğitici ve katılımcılar için geliştirilen gerçekleştirilmektedir. kullanıcıların takibini, katılımcıların ses ve görüntülerinin iletilmesini, anlık haberleşmelerini, öğretmen paylaşım ekranındaki tüm değişikliklerin diğer katılımcılara iletilmesini (doküman ve beyaz tahta uygulaması) yönetebilmektedir. Bu fonksiyon ve menüler uygulama bölümünde detaylı bir şekilde açıklanmıştır.

#### **2.4 PdfJS**

PdfJS PDF (Portable Document Format) dosyalarını web sayfalarında göstermek için tasarlanmış genel amaçlı, açık kaynak, HTML5 tabanlı bir JavaScript kütüphanesidir. PdfJS sayesinde pdf dosyaları işlenerek canvas üzerinde dokümanın gösterimi sağlanabilmektedir. Sanal ders uygulamasında eğiticinin katılımcılara sunmak istediği dokümanın hem eğitimci hem de katılımcı ekranlarında sunulması için PdfJS kütüphanesi kullanılmıştır. Sunulacak doküman formatının farklı olması durumunda pdf dosyasına dönüştürülmesi sağlanmaktadır. Ayrıca eğitici ve katılımcı tarafında eğitici tarafındaki değişiklikleri katılımcılara anında yansıtacak scriptler kodlanarak etkileşimin arttırılması hedeflenmiştir.

Uygulama; hem istemci hem de sunucu tarafında JavaScript diline dayalı olarak geliştirilmiştir. HTML ve CSS'i birlikte geliştirmek için JQuery ortak kütüphane olarak kullanılmıştır. Sunucu tarafında NodeJS kütüphanesi ile sunucu oluşturulmuş ve ayrıca bu kütüphane yardımıyla temel veritabanı olarak kullanılan MongoDB bağlantısı sağlanmıştır. Bu uygulamada kullanım kolaylığı ve esnekliği nedeniyle MongoDB veritabanı tercih edilmiştir. İstemci ve sunucu arasında değiş tokuş edilen ortak veri formatı JSON'dur. Eğitmen tarafından kullanıcılara doküman sunumu için PdfJS kütüphanesinden faydalanılmıştır. Veri ve medya dosyasının iletimine yönelik fonksiyonlar için ise WebRTC kütüphanesi kullanılmıştır.

### **3 Gerçeklenen uygulama**

Eğitimci tarafından istenen ve katılımcılarında derse giriş esnasında kullanacakları ders ismini "Ders Adı" alanına yazıldıktan sonra ders oluştur butonuna tıklanarak derse giriş yapılır. Derse giriş yapan katılımcıların göreceği eğitici ismi, katılımcılar için ise eğiticinin göreceği kullanıcı ismi ve eğer verilmiş ise şifre girildikten sonra kamera ve mikrofon kullanımı izni verilip verilmeyeceği sorularak giriş tamamlanır. Giriş birimlerinin kullanım izni sorgusu kullanılan tarayıcıya göre farklılık gösterse de temelde yapılan işlem aynıdır. Sistem mimarisini ve özellikleri içeren şematik gösterim Şekil 4'te sunulmuştur.

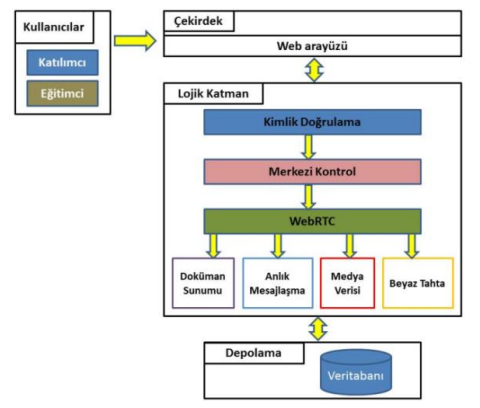

Şekil 4: Sistem mimarisi ve özellikleri.

Şekil 5'te verilen şematik gösterimden de anlaşılacağı üzere derse katılım eğiticinin, katılımcıları uygulama tarafından elektronik posta ile davet edilmesi şeklinde olabileceği gibi, ders adını veya linkini bilen katılımcıların ders linkini kullanarak derse katılması şeklinde de olabilmektedir.

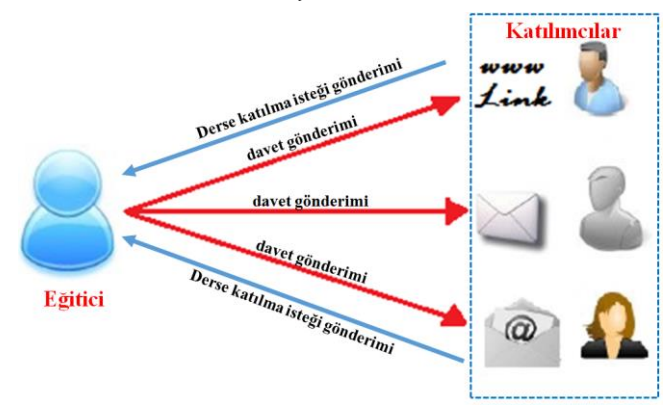

Şekil 5: Katılımcı davet gönderimi.

Derse katılmak isteyen katılımcılar uygun tarayıcıları kullanarak gerekli link vasıtasıyla ders sayfasını açar ve kullanıcı adını girerek derse giriş isteğinde bulunurlar. Derse giriş yetkisi eğiticide olup, derse giriş izni isteyen katılımcı bilgisi eğitici ekranında görünecektir. Katılımcı ekranında kamera ve mikrofon izni penceresi açılacak bu seçimden sonra ise "Derse giriş için yönetici izni bekleniyor. Lütfen yöneticinin onayını bekleyiniz." uyarısı yer alacaktır.

Eğitici tarafından katılımcının derse girişine izin verilmesi durumunda, katılımcı kamera ve mikrofon izni vermiş ise görüntüsü ve ses medyası eğiticiye aktarılacaktır. Katılımcının kamera ve mikrofon kullanım izni vermemesi durumunda medya iletilmeyecek, sadece katılımcı eğiticinin medyasını alacaktır.

Eğitici tarafından katılımcının derse girişine izin verilmemesi (Engelle butonu ile) durumunda katılımcı derse katılım sağlayamayacak ve "Derse giriş talebiniz … tarafından reddedildi" uyarısını alacaktır. Şekil 6'da gösterildiği üzere son katılım yapan katılımcının izin vermesi durumunda medyası eğiticiye aktarılacak ve eğiticinin derse girişini onaylamadığı katılımcı da derse iştirak edemeyecektir.

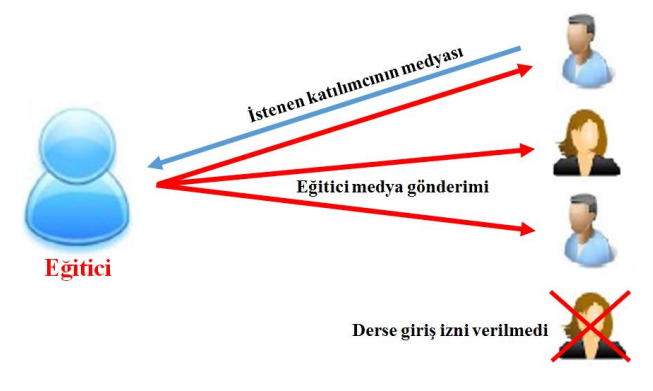

Şekil 6: Eğitici medya gönderimi.

Şekil 7'de derse giriş işlemlerinin tamamlanmasına müteakip oluşacak eğitici uygulama penceresi görünmektedir. Sol üst tarafta gelen medya, alt orta bölümde ise yerel medya pencereleri, sol alt bölümde anlık ileti paylaşım bölümü ve orta alanda ise sunum alanı görünmektedir.

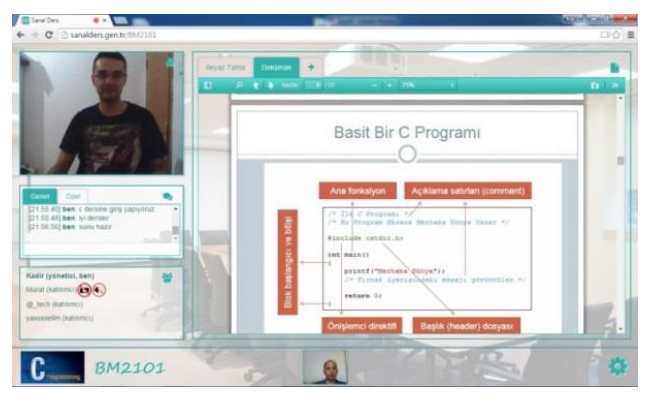

Şekil 7: Eğitici penceresi.

Uygulama ana penceresi orta alanında eğiticinin ders esnasında kullanacağı materyalleri sunabileceği sunum ve beyaz tahta alanı mevcuttur. Bu alan katılımcılarda aktif değildir. Eğiticinin sunum alanını veya beyaz tahta uygulamasını kullanması durumunda bu alan aktif olacak eğiticinin kullandığı materyaller bu alanda görüntülenecektir. Şekil 8'de görüldüğü üzere bu alanda eğitimci sunumlarını, dokümanlarını ve beyaz tahta üzerinde istediği sunumu sergileyebilmektedir.

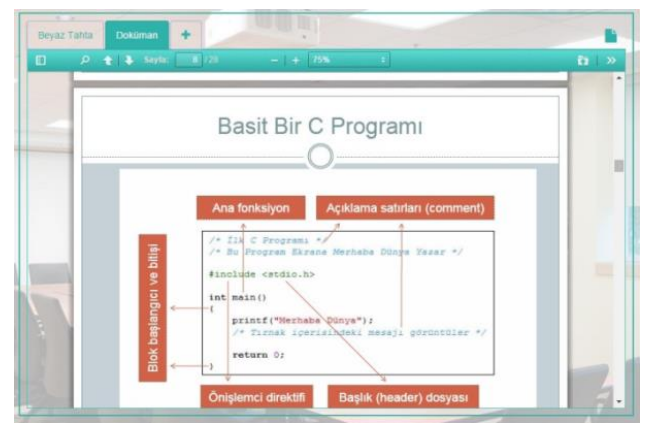

Şekil 8: Doküman sunum alanı.

Sanal Ders uygulamasında eğitimin daha verimli olabilmesi için görsel materyallerin kullanılmasına önem verilmiştir. Eğitici tarafından hazırlanan dokümanlar sunum alanında bulunan doküman bölümünde sergilenebilmektedir. Eğitici tarafından sergilenmek istenen doküman sunum alanındaki "Doküman" sekmesi vasıtasıyla bulunup açılır ve açılan doküman pdf formatında ise sunucuya Dokümanların pdf dosyası olmaması durumunda desteklenen formattaki dokümanlar (ppt, pptx, doc, docx) pdf'e dönüştürülerek sunucuya yüklenmektedir. Sunucuya yüklenen doküman buradan da ilgili derse iştirak eden tüm katılımcıların doküman alanına yüklenerek doküman sunumu başlar. Eğiticinin doküman üzerinde yaptığı değişiklikler hazırlanan scriptler ile sürekli kontrol edilerek anında katılımcılara anlık olarak iletilmektedir. Böylece ders esnasında eğitimci anlatımını görsel materyalleri kullanarak zenginleştirebilmektedir. Ayrıca katılımcılar, eğiticinin sunum içinde ilerlemesi, başka bir sayfaya geçmesi gibi değişiklikleri takip etmek zorunda kalmayacak, dersin takibi kolaylaşmış olacaktır.

Beyaz tahta alanı eğiticinin yazı, çizi ve şekiller ile dersi zenginleştirmesi hedeflenerek geliştirilmiştir. Beyaz tahta alanındaki değişiklikler de katılımcılara anlık iletilmektedir

(Bkz. Şekil 9). Eğiticinin tahta üzerinde yaptığı tüm çizimler katılımcılara iletilmektedir. Ayrıca, doküman ve beyaz tahta<br>alanlarındaki eecisler de katılımcılara iletilmektedir. geçişler de katılımcılara iletilmektedir. Uygulamada; eğiticinin doküman üzerinden dersi sürdürürken beyaz tahtaya geçişi veya beyaz tahtadan dokümana geçişi katılımcılarda da pencerelerin değişmesiyle anlık olarak gösterilir.

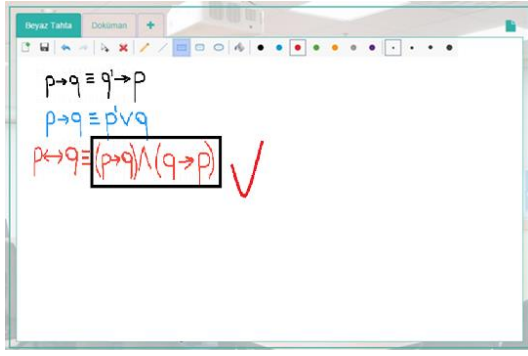

Şekil 9: Beyaz tahta sunum alanı.

Sanal Ders uygulamasına giriş yapan tüm katılımcıların listesi eğitici ekranında katılımcı listesi alanında listelenmektedir. Eğitici katılımcı listesindeki katılımcı isimlerine tıklandığında Şekil 10'daki pencere görünecektir. Bu menüde Özel Sohbet, Video Göster ve Dersten Çıkar butonları bulunmaktadır.

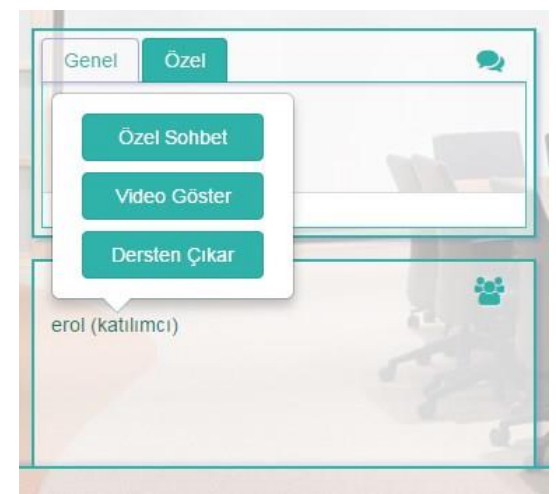

Şekil 10: Katılımcı etkileşim menüsü.

Özel sohbet butonuna tıklandığında o katılımcı ile özel mesajlaşma alanı açılacaktır. Katılımcı listesinin üstünde bulunan sohbet alanında özel sekmesi altında istenen katılımcıyla bire bir mesajlaşmak mümkündür. Ayrıca eğitici Genel sekmesini kullanarak tüm katılımcılara mesaj gönderebilir. Katılımcılar ise derse iştirak eden diğer katılımcıların bilgilerini göremez ve onlara özel veya genel mesaj gönderemez, sadece eğiticiye mesaj iletebilirler.

Ders sayfasının ayarları da eğitici tarafından ana ekranda sağ altta bulunan sekmeden yapılabilmektedir. Ayarlar penceresinin "Görünüm" sekmesinden eğitimci dersin arka plan resmini ve ders logosunu ayarlanabilmektedir. Ders için bir logo eklenebileceği gibi sayfa arka plan resmide değiştirilebilir. Seçilen logo ve arka plan resminin saydamlığı da eğitici tarafından belirlenebilmektedir. Ayarların kaydedilmesiyle devam eden dersin logo ve arka plan ayarları korunabilir. Ayarlarda yapılan değişiklikler kaydedildikten sonra tüm katılımcılara iletilmektedir.

Ayarlar penceresinin "Hesap" sekmesinden ise eğitici dersle ilgili ayarları daha sonra da kullanabilmek maksadıyla kaydedebilmektedir. Kayıt için gerekli ad, soyad, elektronik posta adresi ve şifre bilgileri girildikten sonra kayıt işlemi tamamlanacaktır. Eğitici daha sonra derse kaydedilen isim ve şifre ile girerek daha önceden yaptığı ayarları kullanarak dersi tekrar açabilmektedir.

Uygulamanın testleri ve etkinliğinin gerçeklemesi Kırıkkale Üniversitesi bilgisayar laboratuvarında 10 katılımcı ve 1 eğitmenin katılımı ile sağlanmıştır. Testler masa üstü bilgisayar, tablet bilgisayarlar ve akıllı telefonlar kullanarak icra edilmiştir**.**

### **4 Sonuçlar ve öneriler**

Yapılan çalışmanın tüm katılımcıların birbirini gördüğü konferans benzeri bir uygulama olmasından özellikle kaçınılmıştır. Bunun nedeni, her bir katılımcının ses ve videosunun diğer katılımcılara iletilmesi yani bir katılımcıya herkesin verisinin gelmesi özellikle internet hızının düşük olduğu durumlarda sorun oluşturacak olmasıdır. Ayrıca artan veri transferinin kullanıcılara yüksek internet maliyeti getirecek olması ve tüm katılımcıların aynı anda herkesi görmesinin uygulamanın ana hedeflerinden olan ders verimliliğini azaltacağı veya uygulamanın amacı dışında kullanılabileceği değerlendirilmiştir.

Her bir katılımcı ile eğitici arasında ses, görüntü ve veri aktarımından kaynaklanan bant genişliği ve işlem gücü ihtiyacının artması nedeniyle web tabanlı uçtan uca iletişim gerçekleştiren uygulamalarda kullanıcı kısıtlamasına gidilmektedir. Bu nedenle uygulamada 10 katılımcıya kadar video ve ses transferi desteklenmektedir. Bu ve benzeri web tabanlı sanal sınıf uygulaması gerçekleştirecek geliştiricilerin, bant genişliğini daha etkin kullanarak kullanıcı sayısının alışmalar yapabileceği<br>sanal sınıf sisteminin değerlendirilmektedir. Ayrıca etkinliğinin arttırılması amacıyla ekran paylaşımı(eğitici masaüstü görüntüsü), ortak video izleme ve eğiticinin ders anlatımını kaydedebileceği, kayıt ve tekrar oynatma fonksiyonları gibi çalışmalar yapılabilir. Yapılan çalışmanın ücretli ve abonelik gerektiren sanal sınıf uygulamalarına bir alternatif olabileceği düşünülmektedir.

#### **5 Kaynaklar**

- [1] Annagylyjov Y. Geleneksel Öğretim ile Sanal Sınıf Öğretim Süreçlerinin Öğrenci Başarısına Etkisinin Karşılaştırılması. Yüksek Lisans Tezi, Gazi Üniversitesi, Ankara, Türkiye, 2006.
- [2] Türel YK. Sanal Sınıf Eğitim Merkezi Yazılım Projesi. Yüksek Lisans Tezi, Fırat Üniversitesi, Elazığ, Türkiye, 2003.
- [3] Deshpande SG, Jenq-Neng H. "An interactive virtual classroom-multimedia distance learning system". *3rd Workshop on Multimedia Signal Processing*, Copenhagen, Denmark, 13-15 September 1999.
- [4] Sankar C. "Video-conferencing in a classroom II". *Engineering and Technology Management 1996 Proceedings International Conference*, Vancouver, BC, Canada, 18-20 August 1996.
- [5] Oh JB, Kim JS, Kim HK. "An application sharing object and behavior for collaboration based system". *23rd Euro Micro Conference New Frontiers of Information Technology EUROMICRO 97*, Budapest, Hungary, 1-4 September 1997.
- [6] Suksakulchai S, Chunkul C. "Real-Time classroom system with two way communication for distance learning". *EDUCOM International Conference,* Perth, Western Australia, 22-24 November 2006.
- [7] Buasri N, Janpan T, Yamborisut U, Wongsawang D. "Webbased interactive virtual classroom using HTML5-Based technology". *2014 Third ICT International Student Project Conference (ICT-ISPC)*, Nakhon Pathom, Thailand, 26-27 March 2014.
- [8] Ouya S, Seyed C, Mbacke AB, Mendy G, Niang I. "WebRTC platform proposition as a support to the educational system of universities in a limited Internet connection context". *5th World Congress on Information and Communication Technologies (WICT)*, Marrakech, Morocco, 14-16 December 2015.
- [9] Ouya S, Sylla K, Faye PMD, Sow MY, Lishou C. "Impact of integrating WebRTC in universities'e-learning platforms". *5th World Congress on Information and Communication Technologies (WICT),* Marrakech, Morocco, 14-16 December 2015.
- *[10]* Kumar PV, Kumar NP, Sunil VR, Anvekar PS, Sanjeetha R."Implementation of Virtual Class Using WebRTC". *International Journal of Innovative Research in Science & Engineering*, 3(3), 66-69, 2014.
- [11] Chen Y, Xinghong K, Junjun L, Yanxiang W. "A blending e-learning model for digital electronic technology teaching". *International Conference on e-business and e-government (ICEE),* Guangzhou, China, 7-9 May 2010.
- [12] Anaraki LN, Heidari A. "Knowledge management process in digital age: Proposing a model for implementing e-learning through digital libraries". *5th International Conference Application of Information and Communication Technologies (AICT),* Baku, Azerbaijan, 12-14 October 2011.
- [13] Luo YW. "The effect of using JavaScript and HTML to implement an e-learning web sites as a remedial teaching aid on English underachievers at universities of science and technology". *40th International Conference on Computers and Industrial Engineering (CIE)*, Awaji, Japan, 25-28 July 2010.
- [14] Wang G."Work in progress-preview, exercise, teaching and learning in digital electronics education". *38th Annual Frontiers in Education Conference*, Saratoga Springs, NY, USA, 22-25 October 2008.
- [15] Bandung, Y, Darryl. "Designing evaluation system for virtual class service in limited network capacity using SERVQUAL methodology". *Cloud Computing and Social Networking (ICCCSN) International Conference,* Bandung, West Java, Indonesia, 26-27 April 2012.
- [16] Cahyadi E, Santoso HA, Bandung Y, Langi AZR. "Augmented reality Virtual Class Box for digital learning services". *Cloud Computing and Social Networking (ICCCSN) International Conference,* Bandung, West Java, Indonesia, 26-27 April 2012.
- [17] Blichar J, Podhradsky P. "Liferay as a collaboration and communication platform for m-learning subsystem". *ELMAR, 2012 Proceedings*, Zadar, Croatia 12-14 September 2012.
- [18] WebRTC. "Developer Tools and Resources". <http://www.webrtc.org/start> (11.10.2015).
- [19] Karel A.Ş. "WebRTC Nedir? Uç birim Yazılımlarının sonu mu?". [http://www.karel.com.tr/blog/webrtc-nedir-uc](http://www.karel.com.tr/blog/webrtc-nedir-uc-birim-yazilimlarinin-sonu-mu)[birim-yazilimlarinin-sonu-mu](http://www.karel.com.tr/blog/webrtc-nedir-uc-birim-yazilimlarinin-sonu-mu) (01.09.2015).
- [20] Loreto S, Romano S. *Real-Time Communication with WebRTC*, USA, O'Reilly Media, 2014.
- [21] The World Wide Web Consortium (W3C). "Real-time Communication <http://www.w3.org/TR/webrtc/> (01.11.2015).
- [22] Toğay C. "WebRTC technology for mobile devices". 22nd *Signal Processing and Communications Applications Conference (SIU)*, Trabzon, Turkey, 23-25 April 2014.
- [23] Sergiienko A. *Developing a WebRTC Application.* WebRTC Blueprints. 9-41, Birmingham, Packt Publishing, UK, 2014.
- [24] Zeidan A, Lehmann, A, Trick U. "WebRTC enabled multimedia conferencing and collaboration solution". *WTC 2014 World Telecommunications Congress*, Berlin, Germany, 1-3 June 2014.
- [25] Taş E. "NodeJS Nedir?". [http://dergi.bmo.org.tr/sayi-](http://dergi.bmo.org.tr/sayi-3/nodejs-nedir)[3/nodejs-nedir](http://dergi.bmo.org.tr/sayi-3/nodejs-nedir) (11.10.2015).